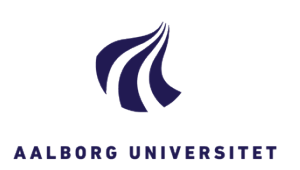

## **LAV EN DOKUMENTHENVISNING PÅ EN SAG**

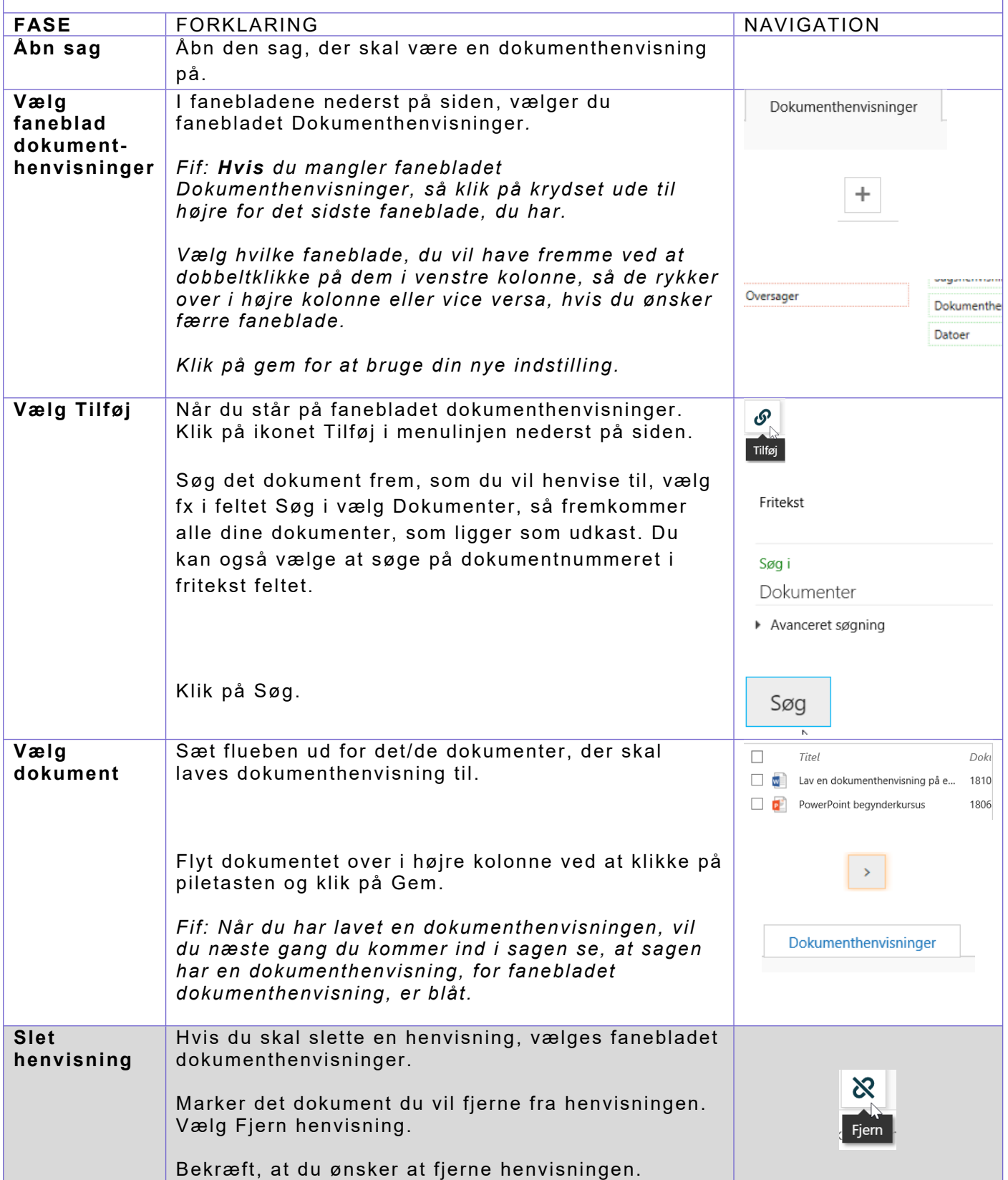